<http://www.tutorialspoint.com> Copyright © tutorialspoint.com

This section presents you various set of Mock Tests related to **COBOL Framework**. You can download these sample mock tests at your local machine and solve offline at your convenience. Every mock test is supplied with a mock test key to let you verify the final score and grade yourself.

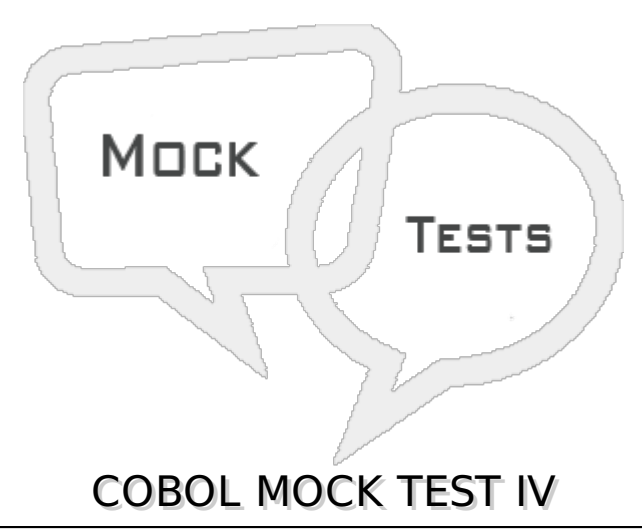

**Q 1 - In which usage, data item is similar to Real or Float and is represented as a single precision floating point number and internally data is stored in hexadecimal format?**

- A COMP
- B COMP-3
- C COMP-2
- D COMP-1

**Q 2 - In which usage, data item is similar to Long or Double and is represented as double precision floating point number and internally data is stored in hexadecimal format?**

- A COMP
- B COMP-3
- C COMP-2
- D COMP-1

**Q 3 - In which usage, data item is stored in pack decimal format and each digit occupies half a byte 1***nibble* **and the sign is stored at the right most nibble?**

A - COMP

B - COMP-3

C - COMP-2

D - COMP-1

#### **Q 4 - Which verb is used to count or replace the characters in a string?**

- A Count
- B Inspect
- C Replace
- D Add

## **Q 5 - Which option is used in Inspect verb to replace the string characters?**

- A Count
- B Tallying
- C Replacing
- D Add

#### **Q 6 - What is the output of following program?**

```
IDENTIFICATION DIVISION.
PROGRAM-ID. HELLO.
```

```
DATA DIVISION.
   WORKING-STORAGE SECTION.
   01 WS-STRING PIC A(30).
   01 WS-STR1 PIC A(15) VALUE 'Tutorialspoint'.
   01 WS-STR2 PIC A(7) VALUE 'Welcome'.
   01 WS-STR3 PIC A(7) VALUE 'To AND'.
   01 WS-COUNT PIC 99 VALUE 1.
PROCEDURE DIVISION.
   STRING WS-STR2 DELIMITED BY SIZE
      WS-STR3 DELIMITED BY SPACE
      WS-STR1 DELIMITED BY SIZE
```
INTO WS-STRING

```
WITH POINTER WS-COUNT
ON OVERFLOW DISPLAY 'OVERFLOW!'
```
END-STRING.

DISPLAY 'WS-STRING : 'WS-STRING.

STOP RUN.

- A WelcomeTo
- B WelcomeToTutorialspoint
- C WelcomeTutorialspoint
- D WelcomeTopoint

## **Q 7 - What is the output of following program?**

```
IDENTIFICATION DIVISION.
PROGRAM-ID. HELLO.
```

```
DATA DIVISION.
   WORKING-STORAGE SECTION.
   01 WS-STRING PIC A(30) VALUE 'WELCOME TO TUTORIALSPOINT'.
```
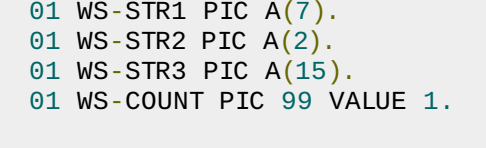

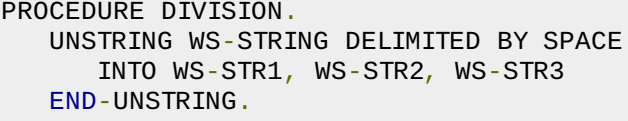

DISPLAY WS-STR2.

STOP RUN.

- A WelcomeTo
- B To
- C Tutorialspoint
- D point

# **Q 8 - Which statement we should not use in called program?**

- A Linkage Section
- B Procedure Division Using
- C Stop Run
- D Exit Program

#### **Q 9 - Two or more identically sequenced files are combined using Merge statement. State whether true or false?**

A - True

B - False

## **Q 10 - In which division we declare our variables?**

- A PROCEDURE DIVISION.
- B IDENTIFICATION DIVISION
- C DATA DIVISION
- D ENVIRONMENT DIVISION

 $/p$ 

## **Q 11 - Which division provides information of external data sets used in the program?**

- A PROCEDURE DIVISION.
- B IDENTIFICATION DIVISION
- C DATA DIVISION
- D ENVIRONMENT DIVISION

## **Q 12 - In which division we write logic of the program?**

- A PROCEDURE DIVISION.
- B IDENTIFICATION DIVISION
- C DATA DIVISION
- D ENVIRONMENT DIVISION

#### **Q 13 - In which mode you will open the sequential file to append the data in the end.**

- A APPEND
- B INPUT
- C OUTPUT
- D EXTEND

#### **Q 14 - Where does Column numbers in COBOL start from?**

- A 01 to 07 columns
- B 12 to 72 columns
- C 08 to 11 columns
- D 73 to 80 columns

#### **Q 15 - Where does Identification Area in COBOL starts from?**

- A 01 to 07 columns
- B 12 to 72 columns
- C 08 to 11 columns
- D 73 to 80 columns

#### **Q 16 - What is the length of a variable when usage is COMP-1?**

- A 16
- $B 2$
- C 8
- $D 4$

## **Q 17 - What is the length of a variable when usage is COMP-2?**

 $A - 2$ 

B - 16

 $C - 4$ 

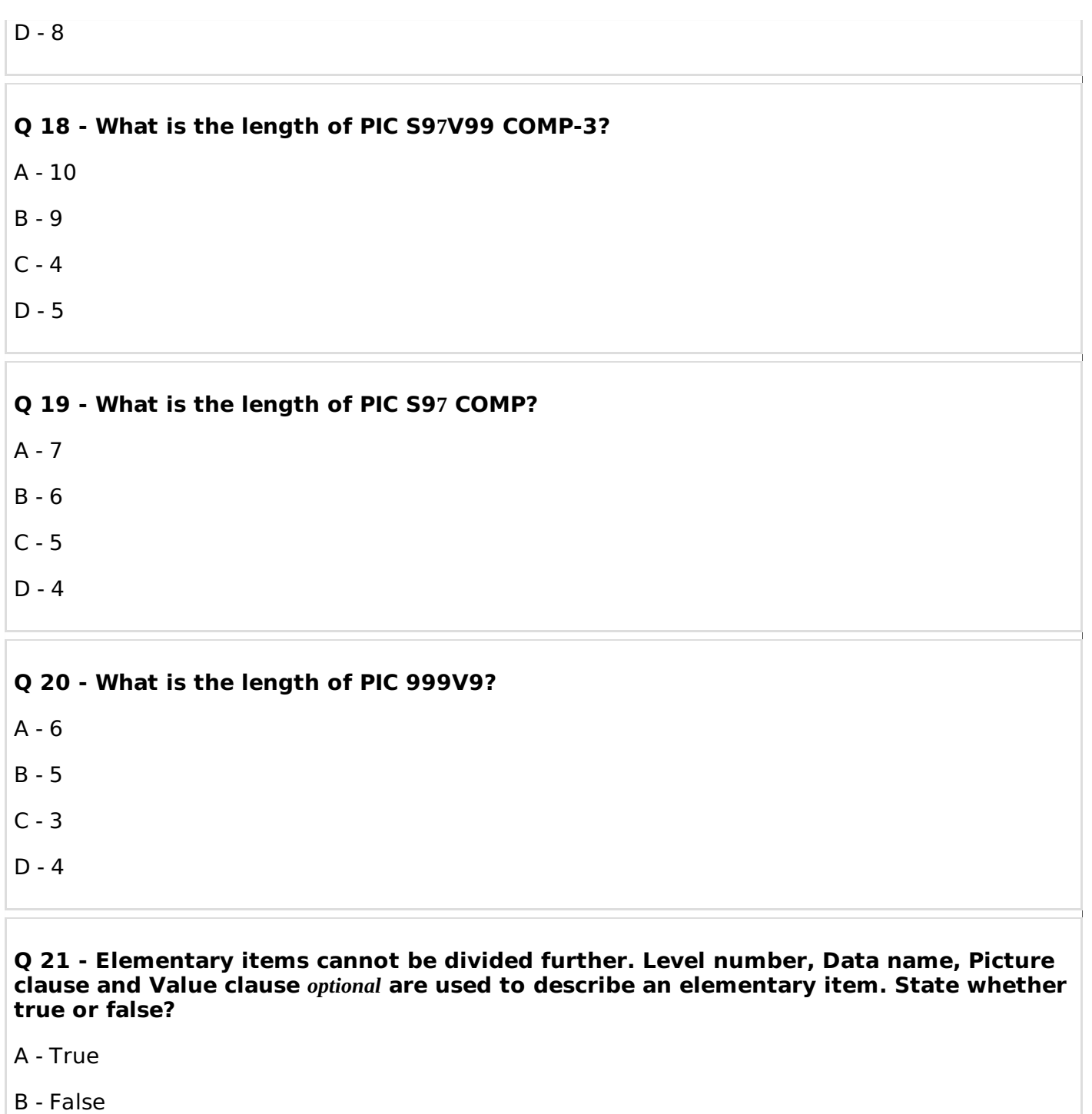

**Q 22 - Group items consist of one or more elementary items. Level number, Data name, and Value clause** *optional* **are used to describe a group item. Group level number is always 01. State whether true or false?**

A - False

B - True

**Q 23 - Decimal point position can be used with numeric data. Assumed position is the position of decimal point and not included in the data. State whether true or false?**

A - False

B - True

#### **Q 24 - Sign condition is used to check the sign of a numeric operand. It determines whether a given numeric value is greater than, less than, or equal to ZERO. State whether true or false?**

A - False

B - True

#### **Q 25 - Class condition is used to check if an operand contains only alphabets or numeric data. Spaces are considered in ALPHABETIC, ALPHABETIC-LOWER, and ALPHABETIC-UPPER. State whether true or false?**

A - False

B - True

# ANSWER SHEET

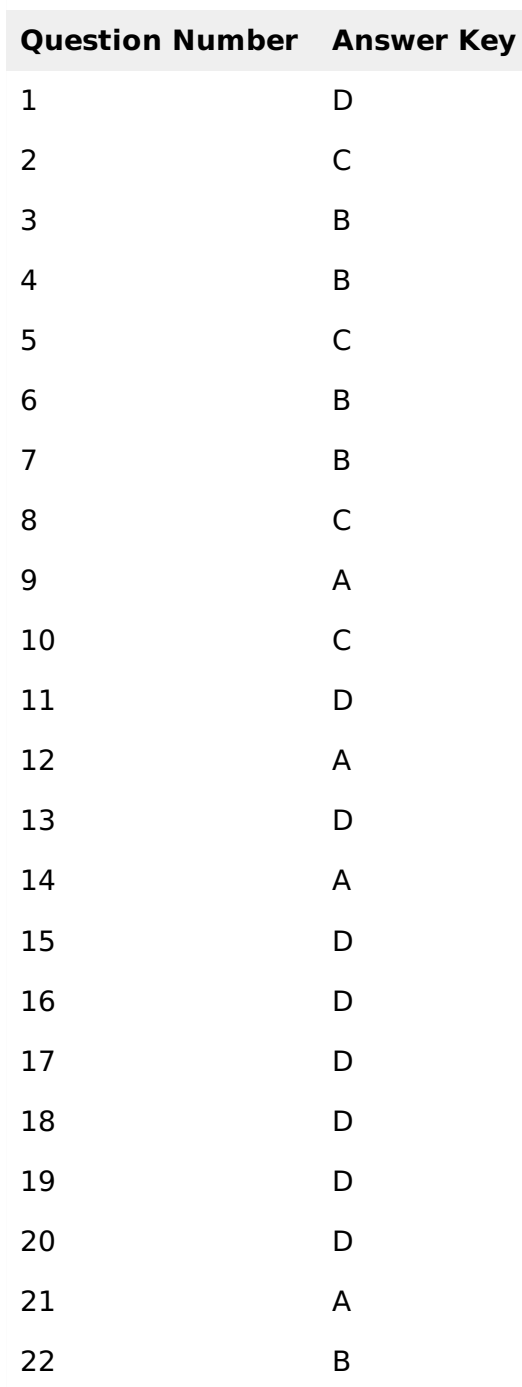

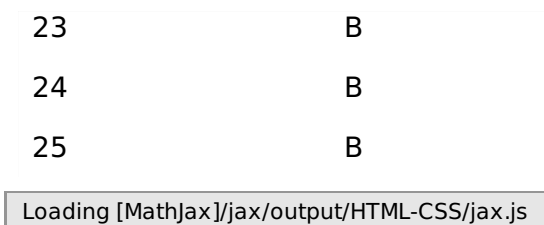